#### **Implementing Software Defined Radio on the Parallella**

1

#### by Andreas Olofsson (HOTCHIPS-2015)

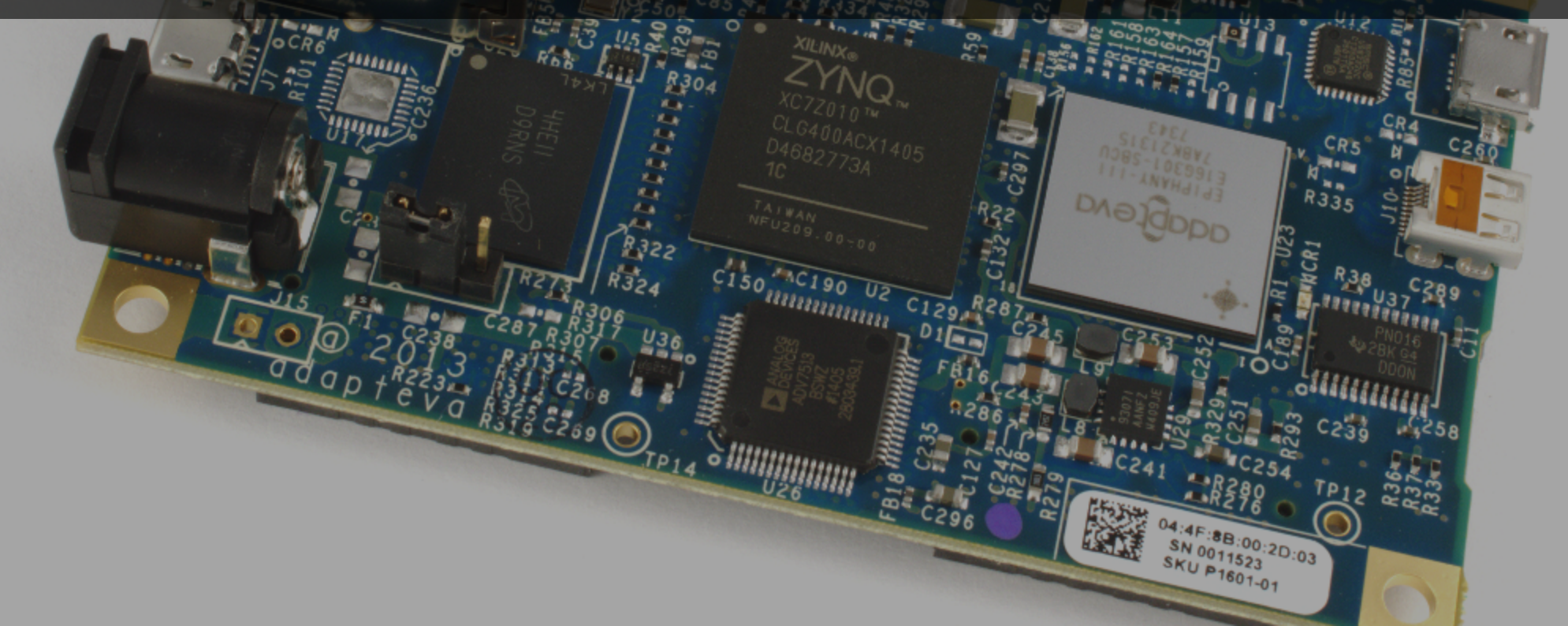

# **What is Software Defined Radio? (SDR)**

*"Radio in which some or all of the physical layer functions are* "

*software defined" --Wireless Innovation Forum*

#### Not just "radio"!

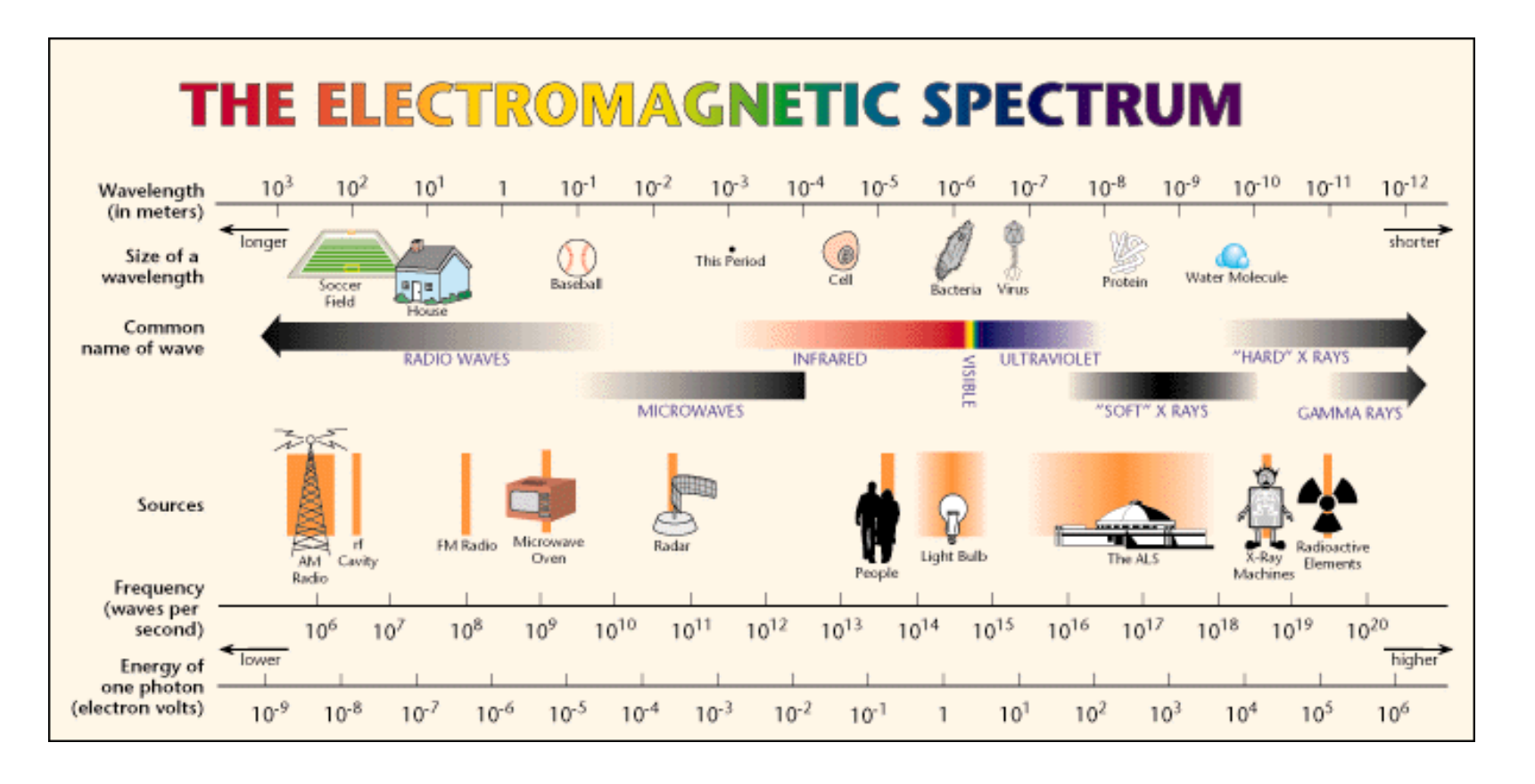

### **Canonical SDR architecture**

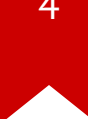

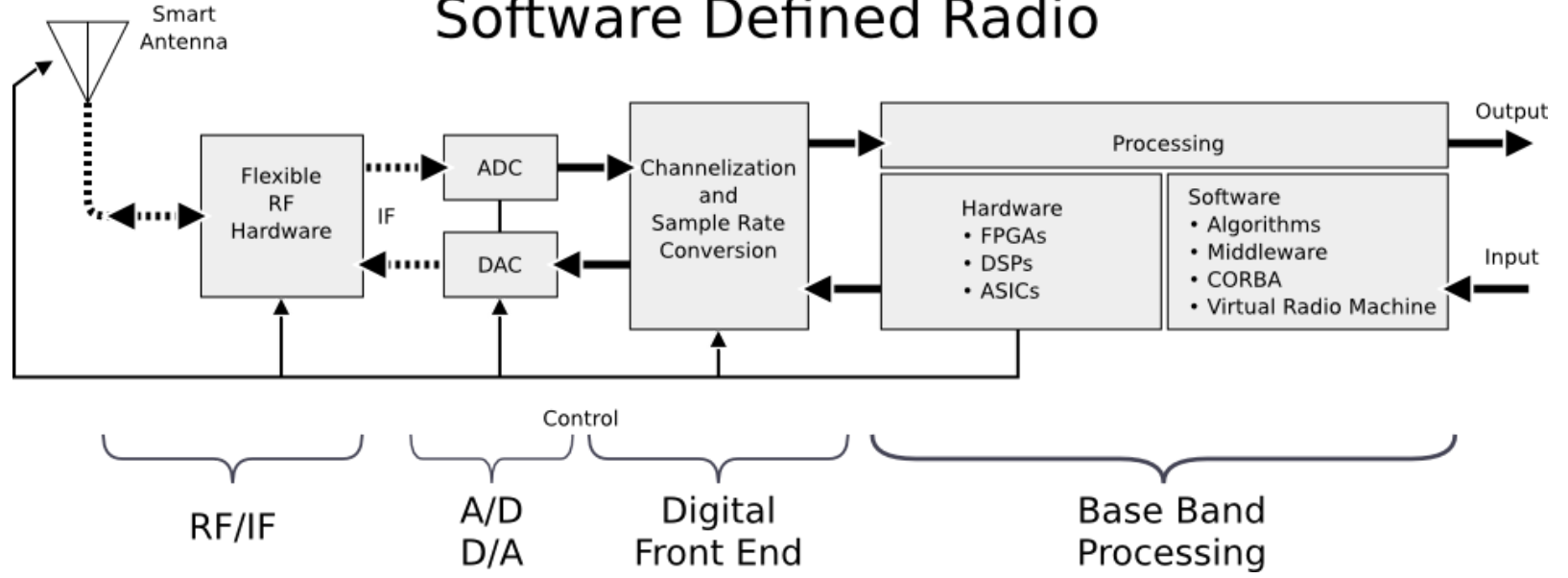

Software Defined Radio

# **Why SDR is so cool (&hot)!!**

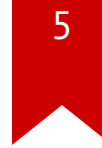

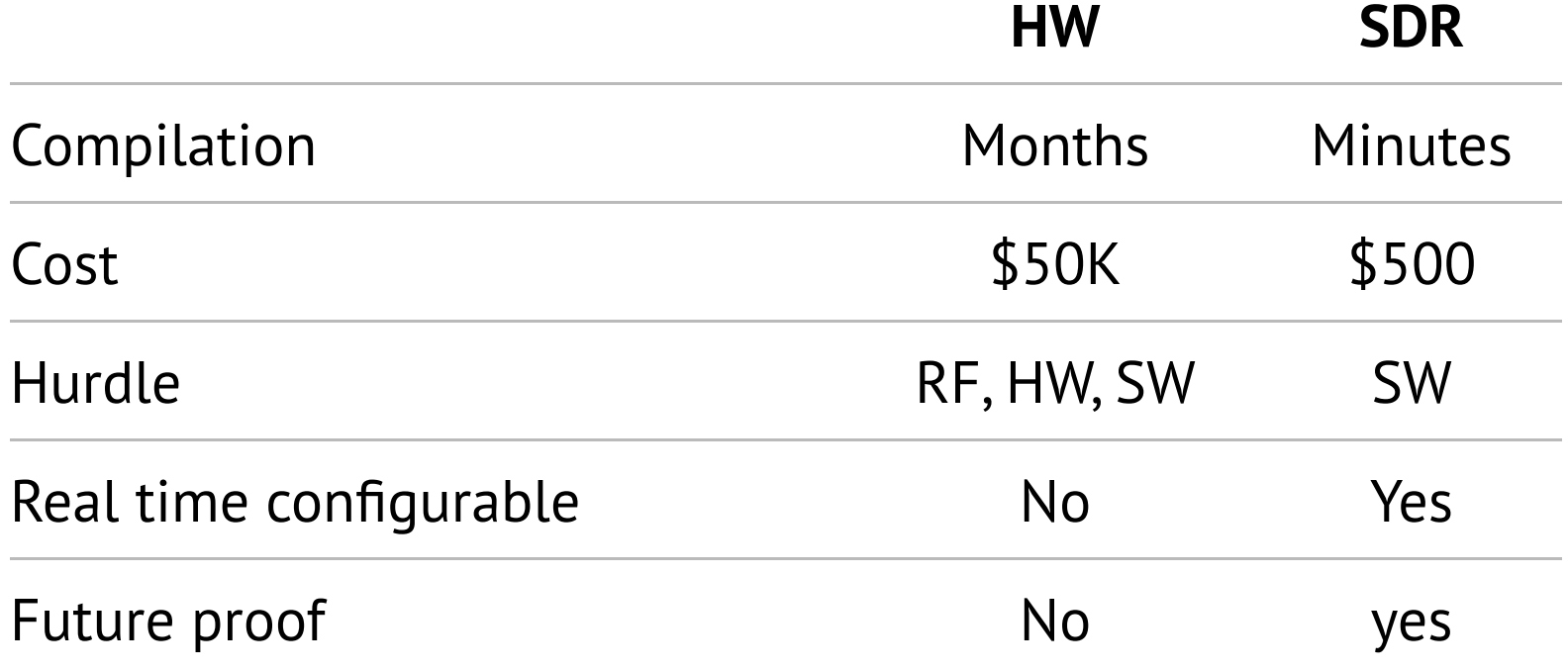

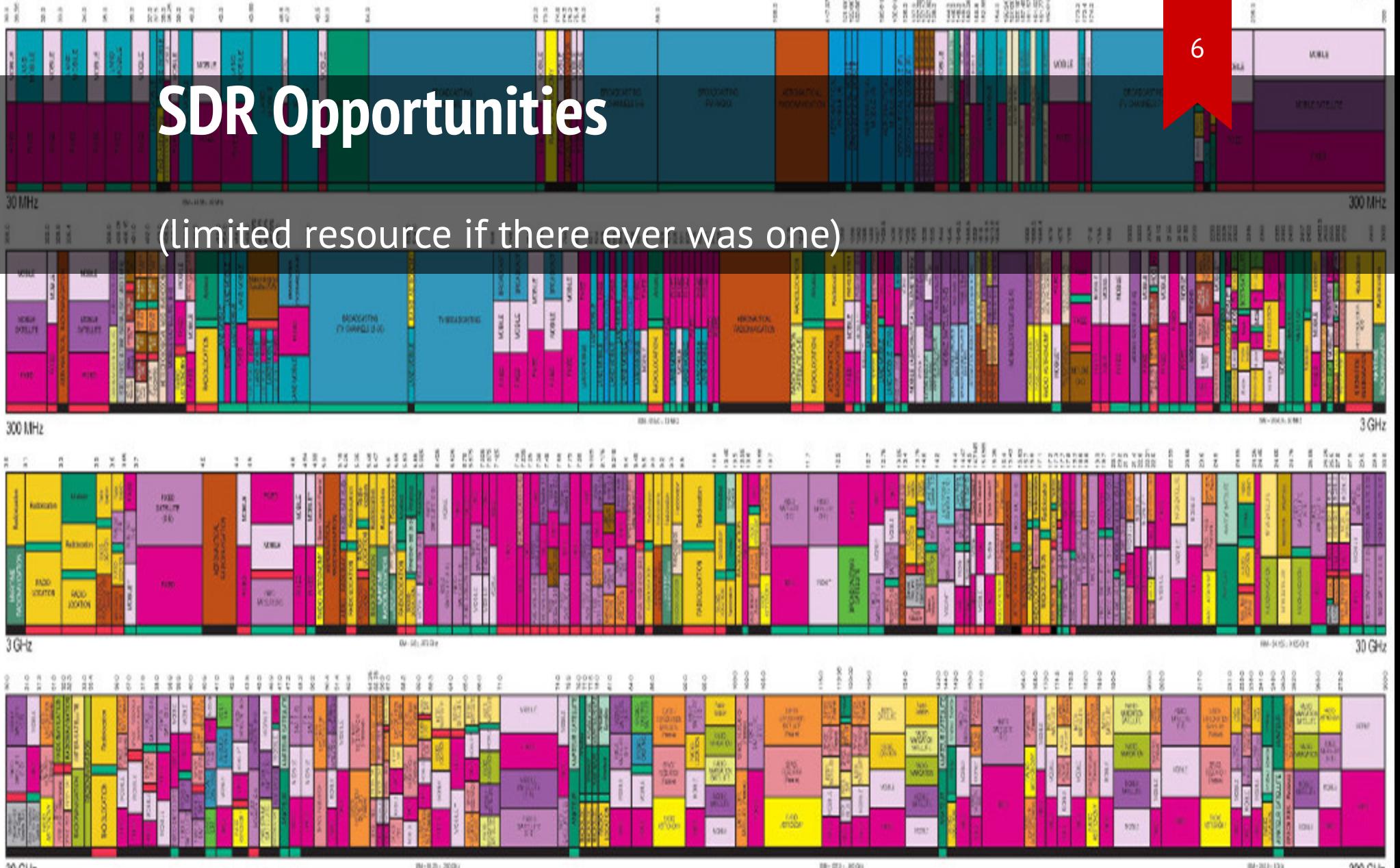

# **SDR Application Examples**

- Amateur radio (HAM, etc)
- Radio astronomy
- Legacy modem emulation
- Wireless comms (GSM,

#### LTE)

- Wireless research (5G)
- Spectrum analysis
- Teaching DSP

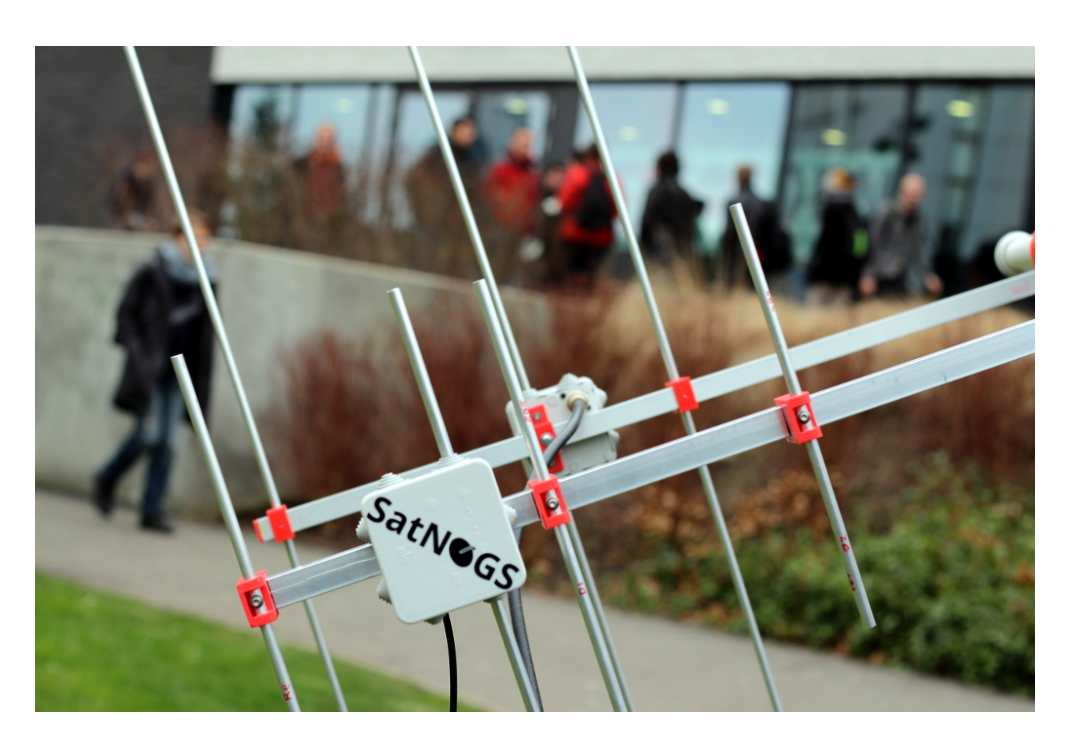

# **SDR Challenges**

- $\bullet$ Latency (microsecond)
- Throughput (gigabits)
- Size, Weight, Power (SWAP)
- Cost (\$20-->\$30,000)

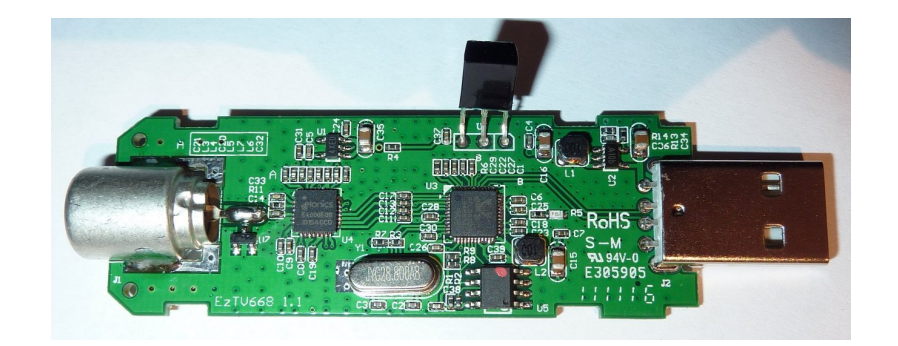

#### **Parallella Introduction**

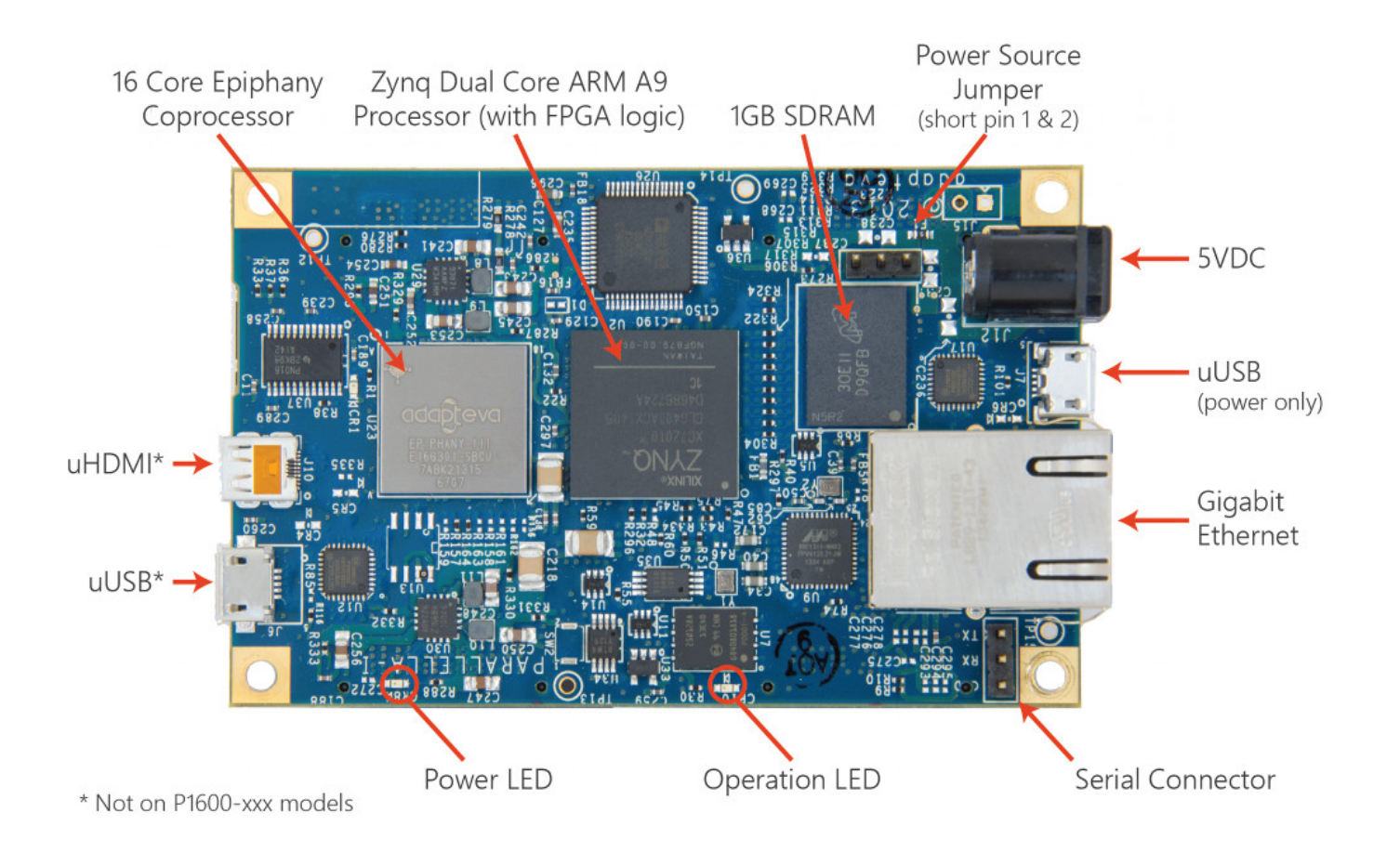

# **Parallella Specs (parallella.org)**

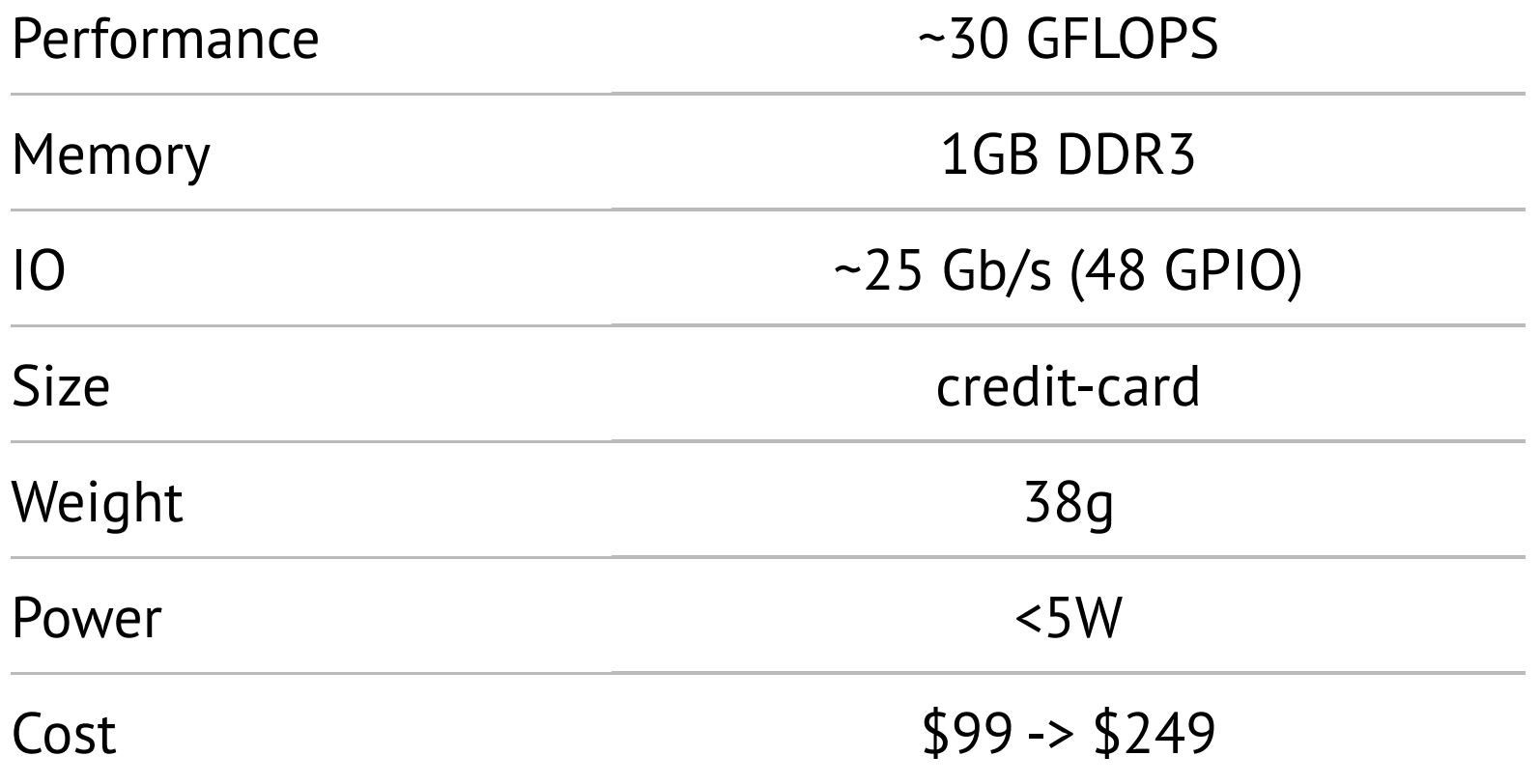

# **Parallella IO**

- 0.5mm Samtec connectors
- 48-pin/24Gbps FPGA link
- 2 Epiphany links (20Gbps)
- JTAG, UART, I2C, SPDIF
- LVDS/CMOS
- Adjustable I/O voltage

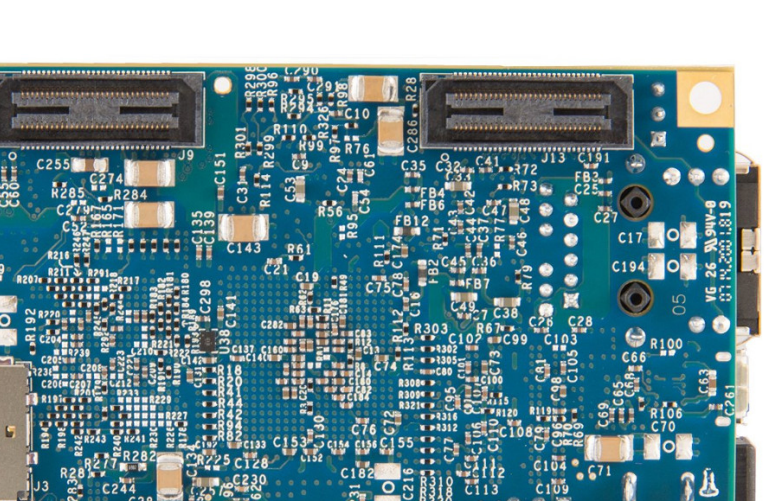

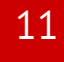

#### **Porcupine Breakout Board** adapteva

G+50-VG+JR+

 $000$ 

- "Hackable", easy access 0.1" headers
- Raspberry Pi camera connector
- PMOD, JTAG, elink connectors

00

 $\bullet$ 

SOUTH

### **Parallella SDR Platform**

13

- 70MHz 6GHz
- ADI [FCOMMS\\*](http://wiki.analog.com/resources/eval/user-guides/ad-fmcomms3-ebz) board

#### (FMC)

- Parallella carrier
- FMC adapter board
- 100% Open source SW

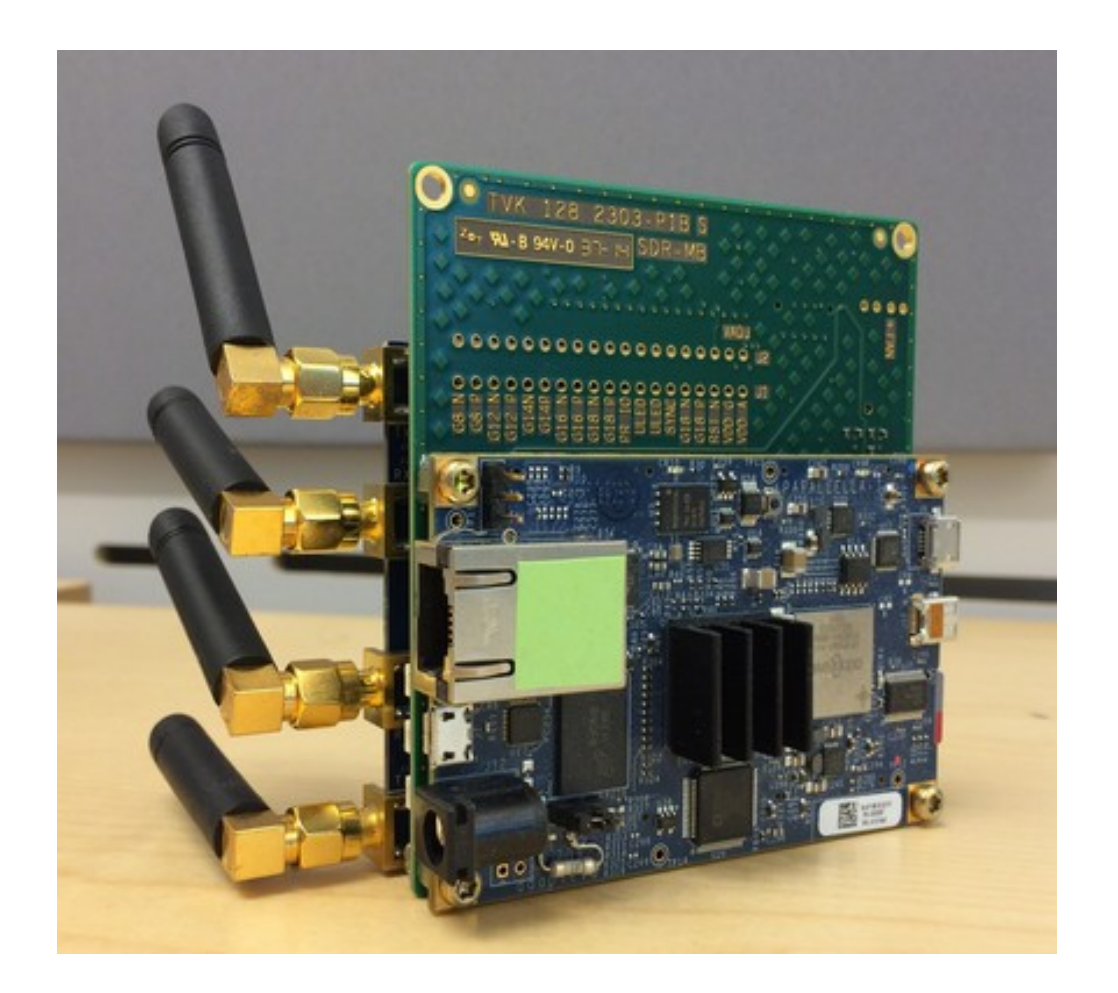

#### **AD9361 Overview**

- RF 2 × 2 transceiver
- 12-bit DACs and ADCs
- 70 MHz to 6.0 GHz
- TDD/FDD support
- BW: <200 kHz to 56 MHz
- Noise figure < 2.5 dB
- Independent AGC

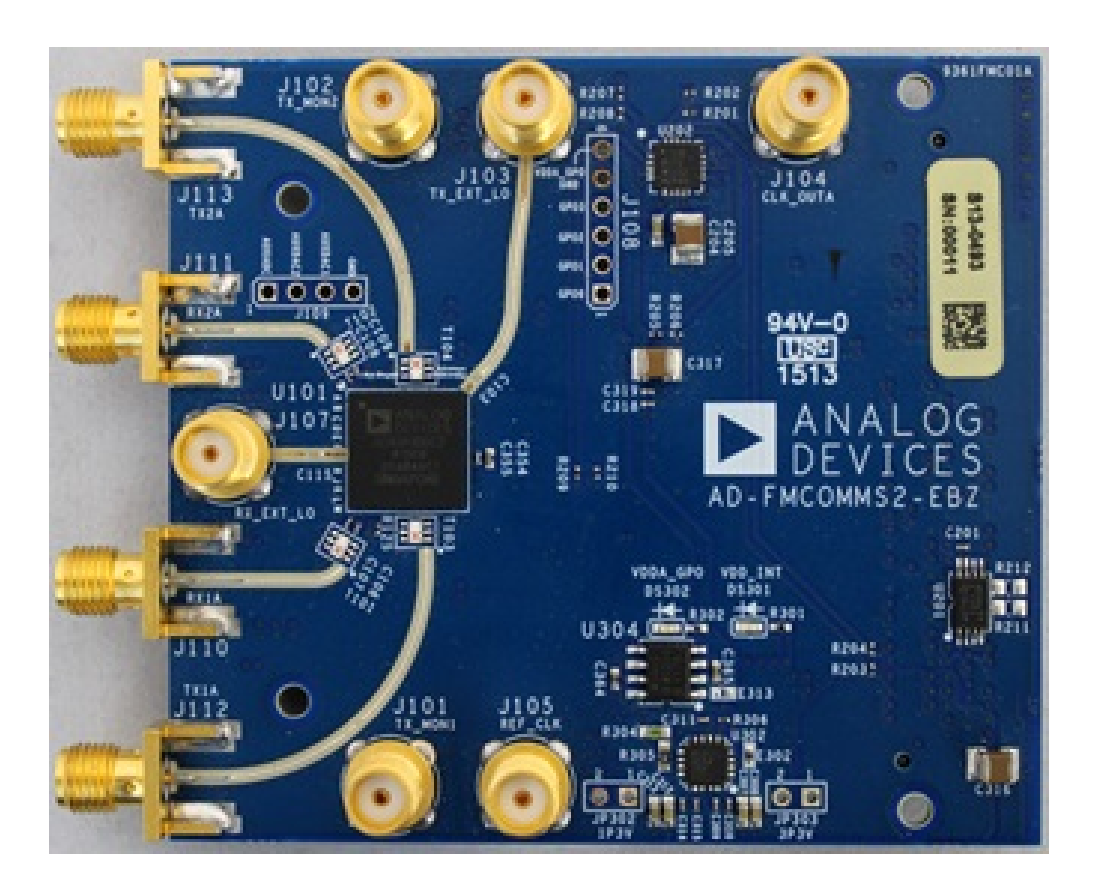

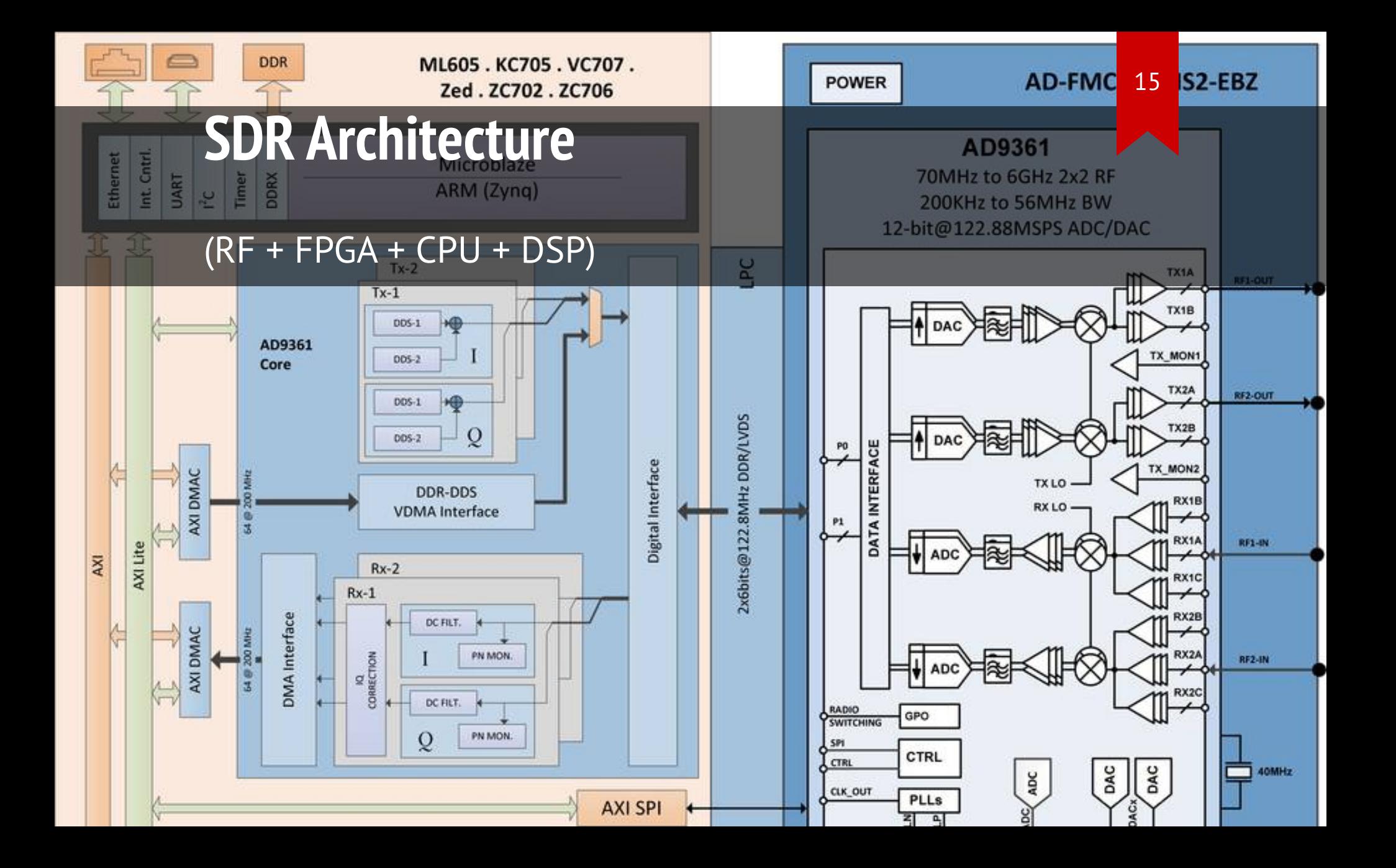

# **Xilinx Zynq SoC Architecture**

- **ARM SOC:**
	- -Dual A9 CPUs (up to 1GHz)
	- -GigE,USB,UART,I2C, ...
	- -Flash & DDR3 controller
- **Programmable Logic:**
	- $-I/O$ : (86 --> 470)
	- -LUTS: (17--> 277K)
	- -BRAM: (0.24MB --> 3MB)

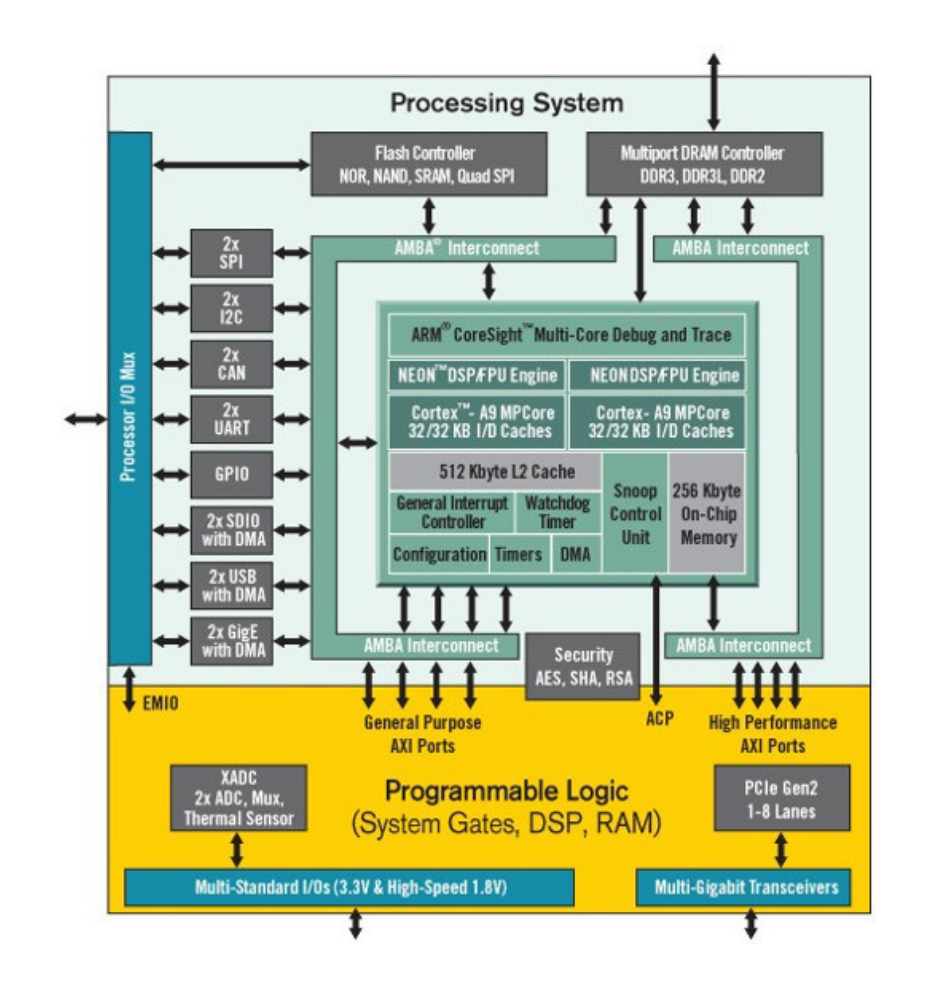

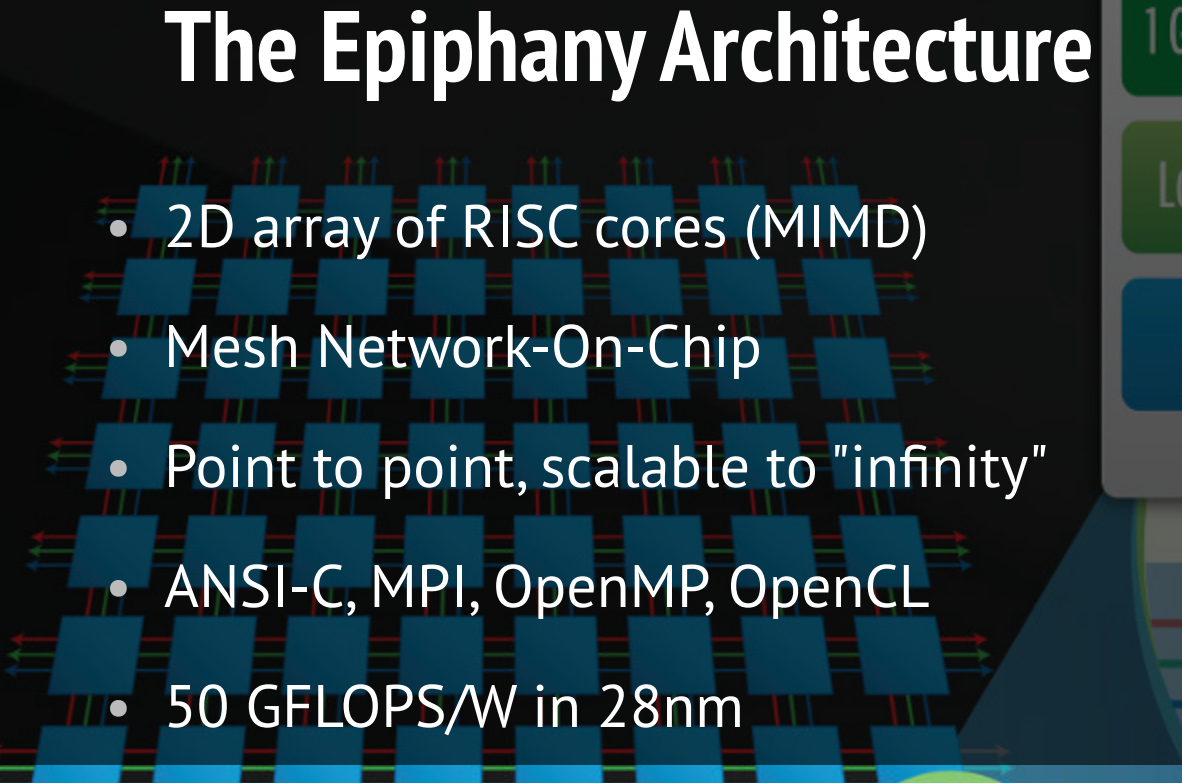

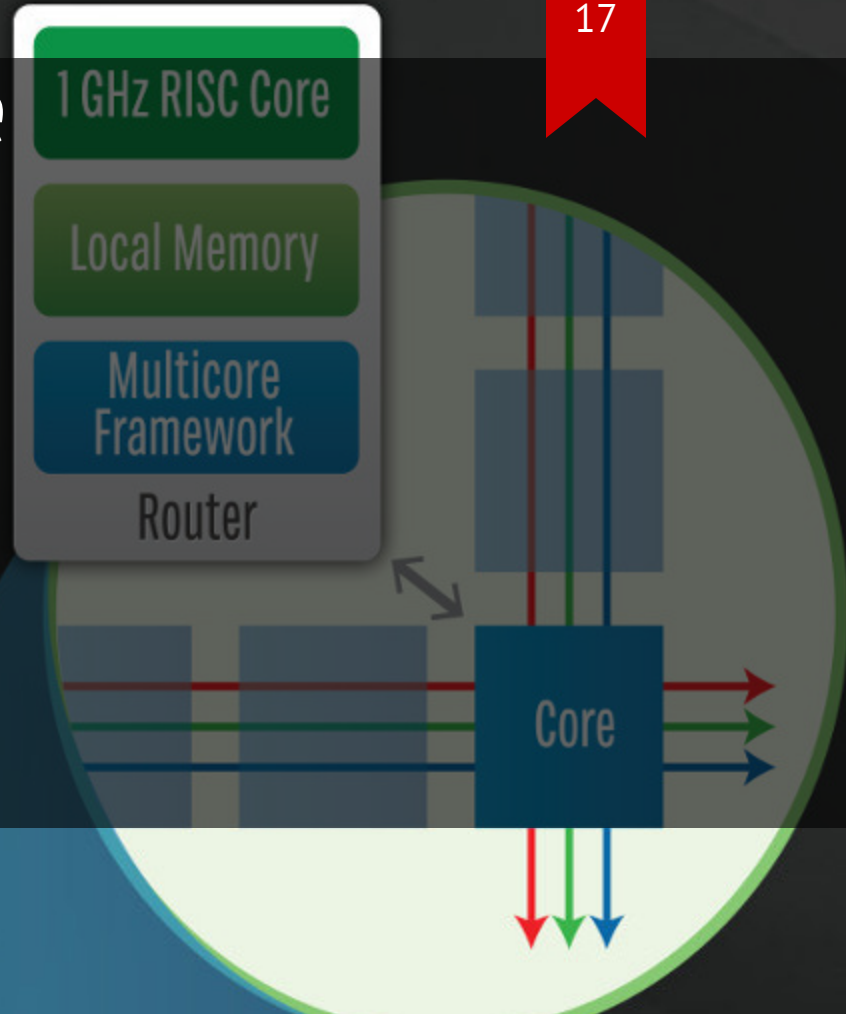

#### **Epiphany Chip Features**

- 16 x 1GHz RISC processors (65nm)
- 32 bit IEEE floating point
- 512KB on-chip SRAM
- North, East, West, South IO links
- 32 GFLOPS peak performance
- 512 GB/s local memory BW
- 128 GB/s NOC bandwidth
- 8 GB/s IO bandwidth

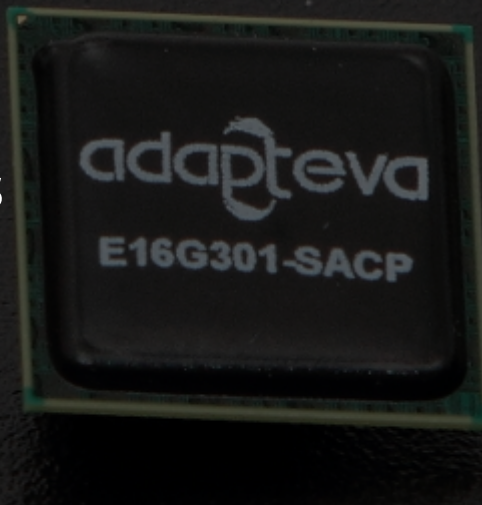

# **Epiphany RISC DSP**

- 32 bit, dual issue in order, 5/8 stage pipeline
- 16/32 bit instruction set
- 64 general purpose registers
- IEEE754 floating point (FMADD, FMUL,..)
- Nested interrupts, 2-Channel DMA, debug unit
- [ISA:](http://adapteva.com/docs/epiphany_arch_refcard.pdf) B, BL, JR, JAL, LDR, STR, TESTSET, ADD, SUB, ASR, LSR, LSL, ORR, AND, EOR, BITR, FADD, FSUB, FMUL, FMADD, FMSUB, FABS, FIX, FLOAT, MOV, MOVT, MOVFS, NOP, IDLE, RTS,

# **Epiphany Memory System**

- 32 bit addressing
- Shared flat address space, no HW caches!
- Upper 12 bits specify coordinates in 2D map  $(64 \times 64 \text{ mesh})$
- 32KB SRAM per core in E16G301. Accessible by all cores.
- 4 independent 64 bit local memory transactions per cycle
- Fetch, load, DMA, emesh supports 32 byte access per cycle
- Strict local memory ordering, VERY relaxed remote odering.

# **Epiphany Network-On-Chip**

- 3 meshes: on-chip writes, read requests, off-chip writes
- 104 bit atomic single cycle packets
- Non-blocking round robin routing
- x/y static routing
- 8 bytes transfered per cycle (on chop write mesh)
- 1.5 clock cycle latency / hop
- Extends off chip to I/O (elinks)

# **Parallella SDR**

# **Software**

#### **Free Software Resources**

- [GNURadio](http://gnuradio.org/redmine/projects/gnuradio/wiki): Open source SDR platform
- [Epiphany](https://github.com/adapteva/epiphany-sdk) SDK: Epiphany compiler, debugger
- [Vivado:](http://www.xilinx.com/products/design-tools/vivado.html) FPGA synthesis tools
- [COPRTHR:](http://www.browndeertechnology.com/coprthr.htm) OpenCL, MPI, Threads
- [OpenMP:](http://www.browndeertechnology.com/coprthr.htm) OpenMP 4.0 device
- [PAL:](https://github.com/parallella/pal) Optimized open source math/dsp library

# **Creating a Parallella SD card**

- [Download](http://www.parallella.org/create-sdcard) image
- Insert SD card in laptop
	- \$ gunzip -d <releasename>.img.gz
	- $$ df -h$
	- \$ umount <sd-partition-path>
	- \$ sudo dd bs=4M if=<release-name>.img of=<sd-device-path>
	- \$ sync

• Remove SD card and insert into Parallella

#### **Install Vivado**

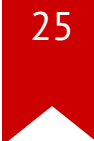

• [Download](http://www.xilinx.com/support/download.html) Vivado from Xilinx (Choose the web installer)

- \$ sudo unlink /bin/sh
- \$ ln -s /bin/bash /bin/sh
- \$ chmod u+x ./Xilinx\_Vivado\_SDK\_2015.2\_0626\_1\_Lin64.bin
- \$ ./Xilinx\_Vivado\_SDK\_2015.2\_0626\_1\_Lin64.bin
- \$ source 2015.2/settings64.csh

### **Install GNURadio Dependancies**

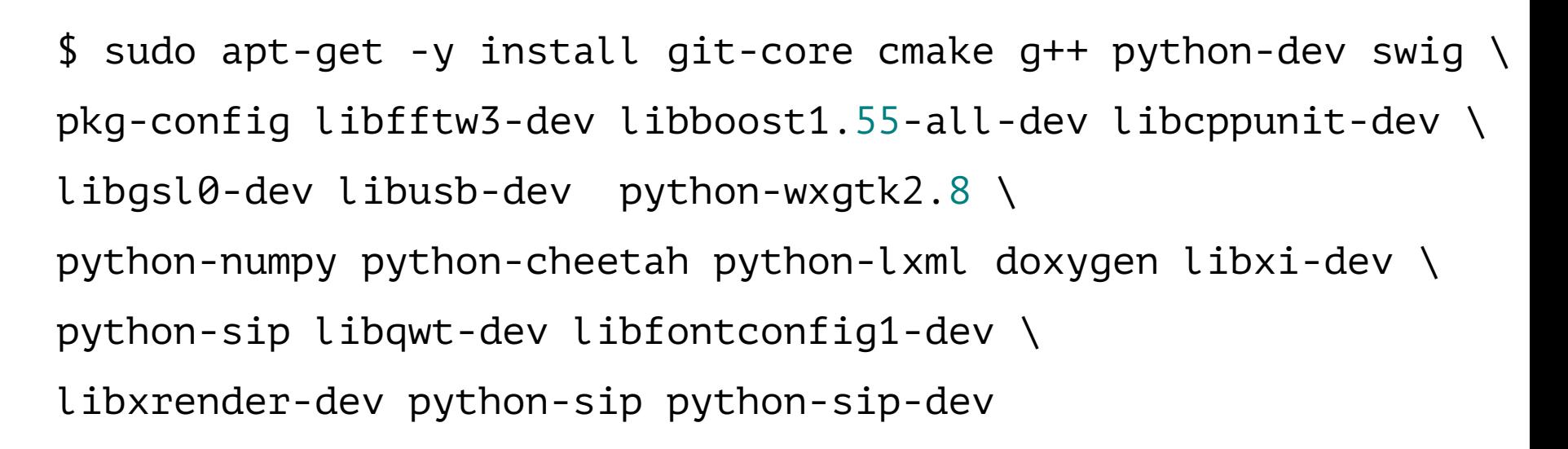

#### **Download GNU Radio (from ADI)**

- \$ sudo dd if=/dev/zero bs=1MiB of=/home/<user>/swap.img
- \$ sudo mkswap /home/<user>/swap.img
- \$ sudo swapon /home/<user>/swap.img
- \$ git clone https://github.com/analogdevicesinc/gnuradio.git
- \$ git clone https://github.com/analogdevicesinc/libiio.git
- \$ cd gnuradio
- \$ git checkout master

#### **Building software**

- \$ mkdir gnuradio/build; cd gnuradio/buid
- \$ cmake -DENABLE\_DOXYGEN:bool=false ..
- $$$  make  $-12$
- \$ sudo make install
- \$ sudo make -C gr-iio install
- \$ sudo ldconfig
- \$ cd ~/libiio
- \$ cmake ./
- \$ make all
- \$ sudo make install

#### **Shortcut...b/c life is too short**

[PARALLELLA](ftp://ftp.parallella.org//ubuntu/dists/trusty/image/beta/ubuntu-14.04-headless-fmcomms-z7020-20150428.img.gz) SDR IMAGE

#### **REFERENCES**

[FMCOMMS3](http://wiki.analog.com/resources/eval/user-guides/ad-fmcomms3-ebz) User Guide (ADI)

GNURadio [Installation](http://wiki.analog.com/resources/tools-software/linux-software/gnuradio) (ADI)

[IIO-scope](http://wiki.analog.com/resources/tools-software/linux-software/iio_oscilloscope) User Guide (ADI)

[SD-CARD](http://wiki.analog.com/resources/tools-software/linux-software/zynq_images#preparing_the_image) WIKI (ADI)

ADI at [FOSDEM](https://archive.fosdem.org/2015/schedule/event/iiosdr/attachments/slides/708/export/events/attachments/iiosdr/slides/708/fosdem_2015_iio_sdr.pdf)

#### **SDR demo**

- FCOMMS2 + Adapter board + Parallella
- ARM + FPGA

 $\bullet$  ...

• ADI Oscilloscope application

# **Epiphany demo**

Single core FFT prepared by Sylvain Munaut (SDR guru)

[Source](https://github.com/parallella/parallella-examples/tree/master/vfft/src) code

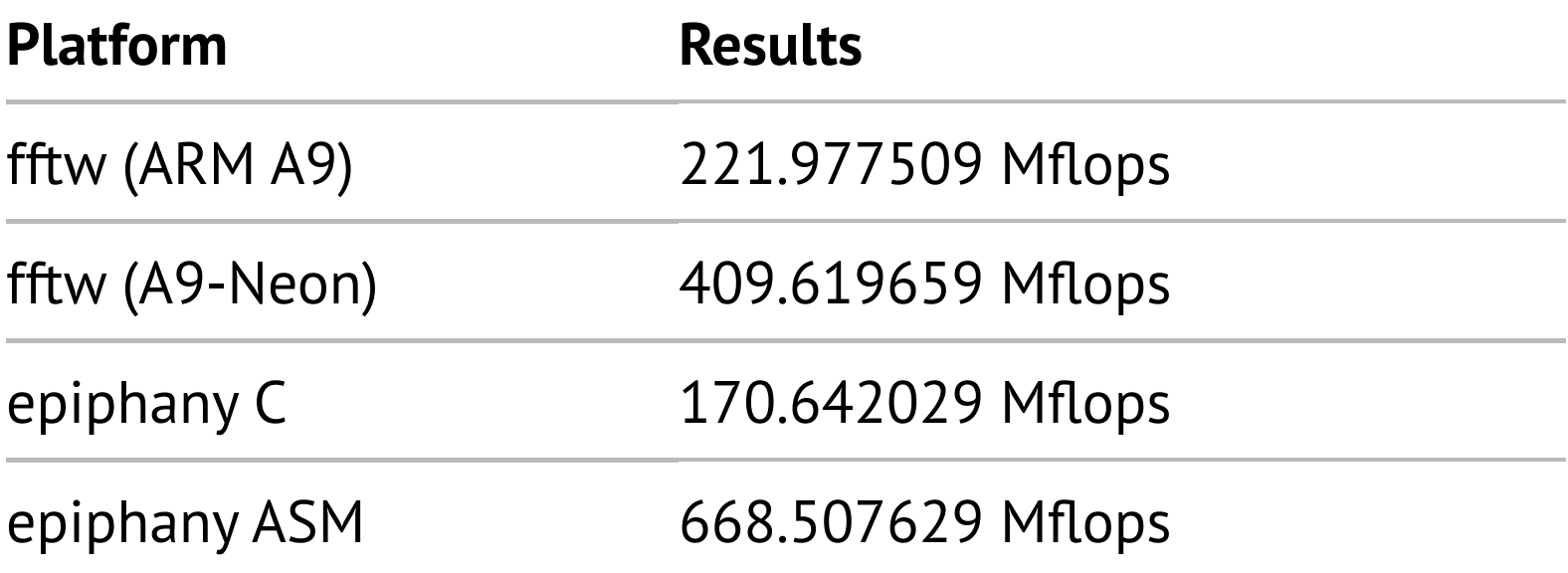